## **Year A Computing KS1**

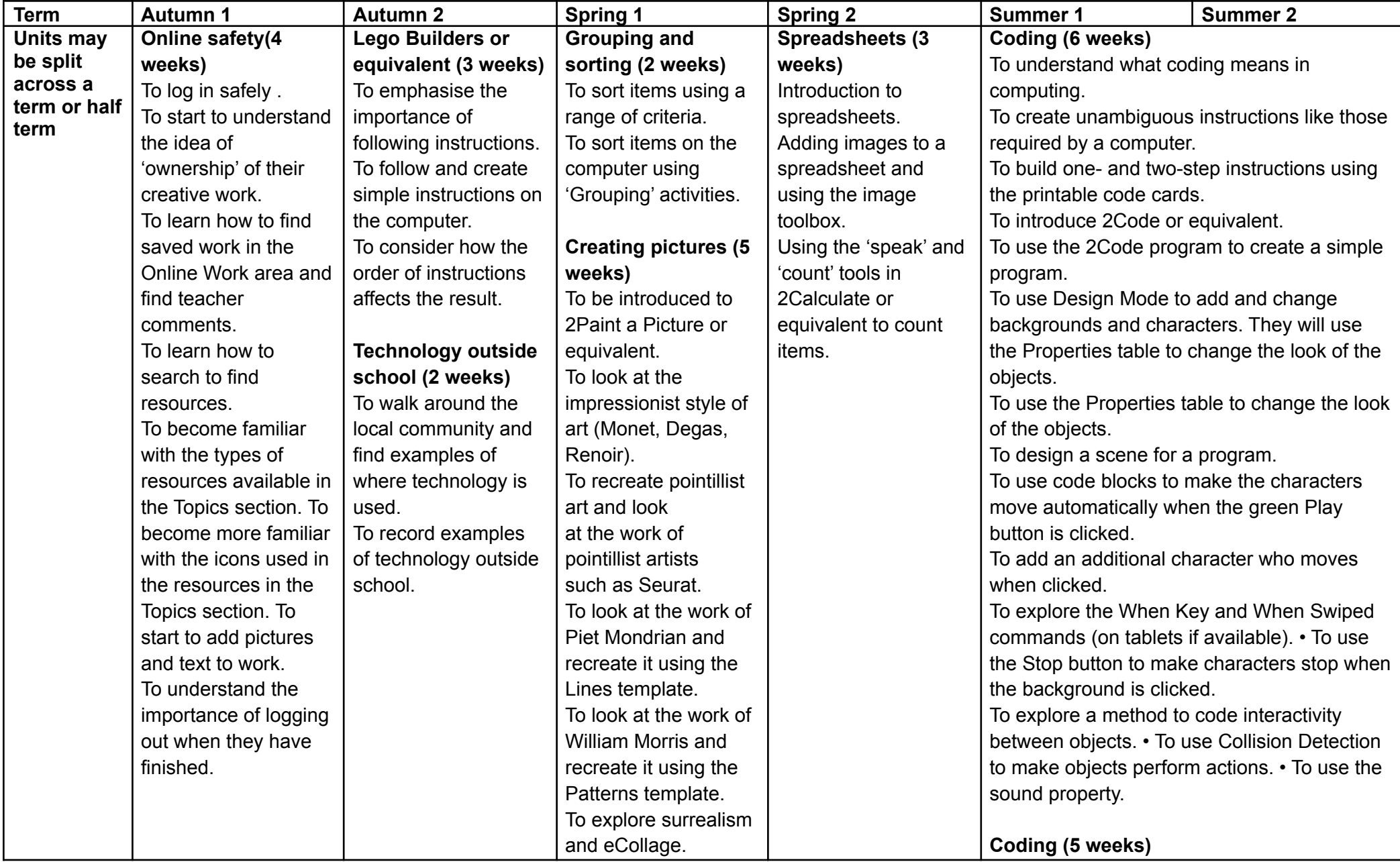

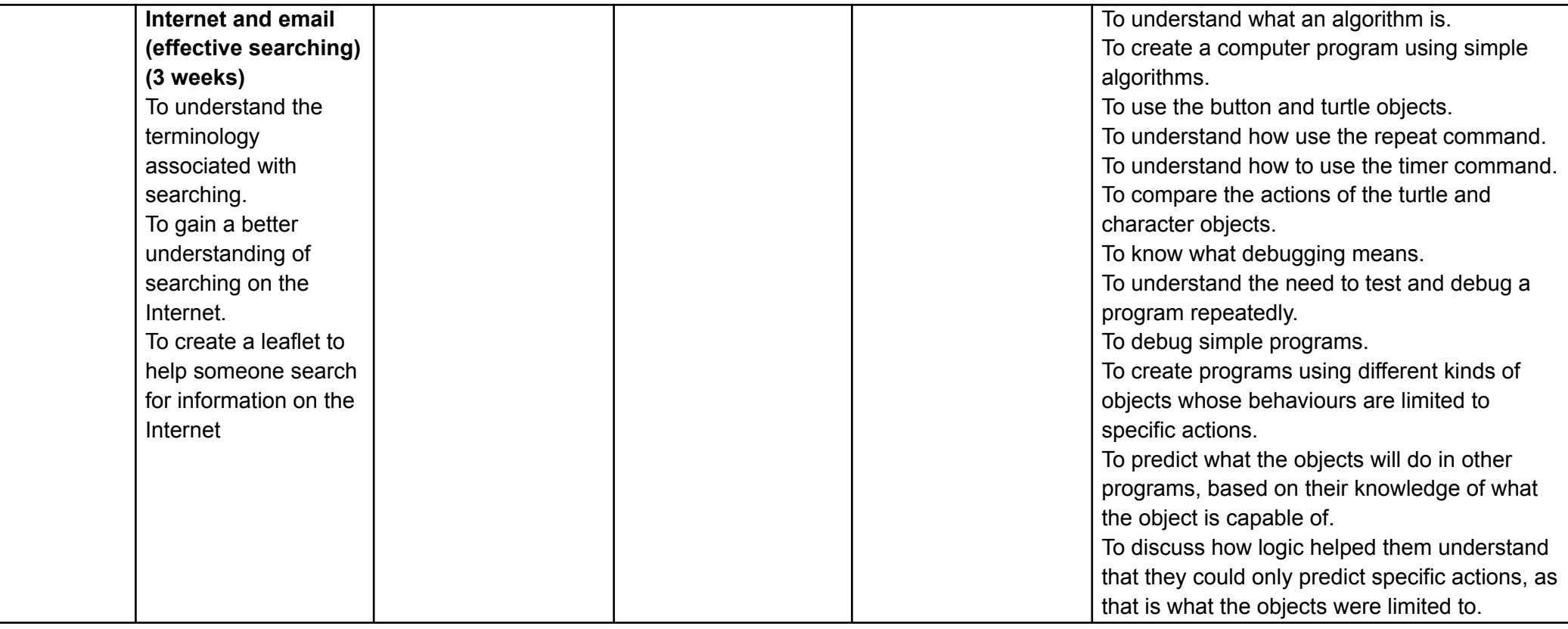